## **Modulo richiesta di credenziali per l'accesso all'Ambiente e-GENeSys**

Luogo………………………………………………………Data…………………………

Spettabile Ufficio Password e del Registro

Azienda Sanitaria Universitaria Friuli Centrale

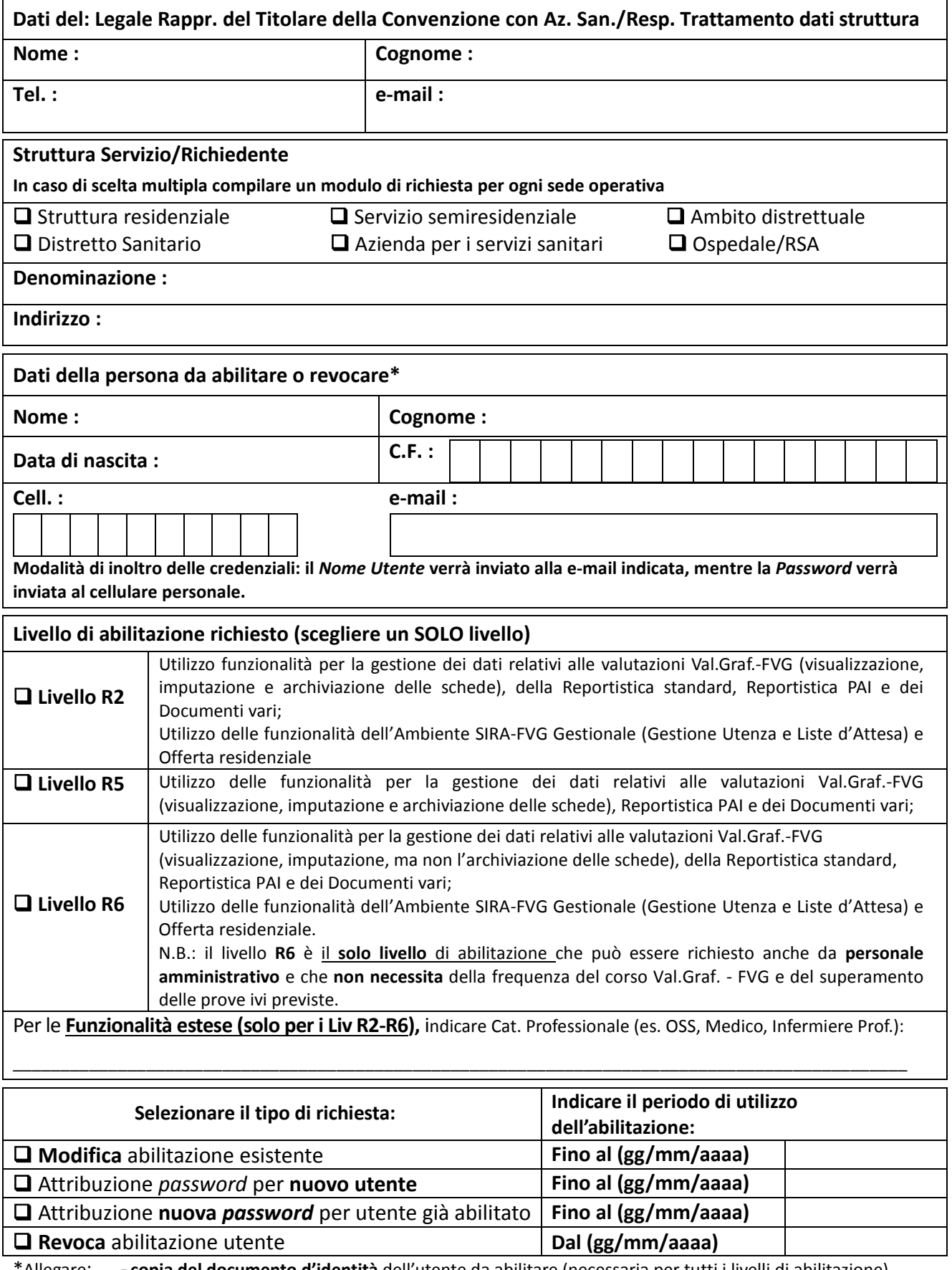

\*Allegare: **- copia del documento d'identità** dell'utente da abilitare (necessaria per tutti i livelli di abilitazione) **- autocertificazione** da parte dell'utente da abilitare della sussistenza dei requisiti necessari per **l'ottenimento dell'abilitazione R2 e R5**

## **Modulo richiesta di credenziali per l'accesso all'Ambiente e-GENeSys**

**Inviare il modulo di richiesta firmato digitalmente mediante Posta Elettronica Certificata (PEC) all'indirizzo:** *asufc[@certsanita.fvg.it](mailto:asuiud@certsanita.fvg.it)* **ovvero mediante modulo cartaceo con firma olografa e documento di identità del Legale Rappresentante o suo delegato.** 

Il Legale Rappresentante/Responsabile trattamento dati

\_\_\_\_\_\_\_\_\_\_\_\_\_\_\_\_\_\_\_\_\_\_\_\_\_\_\_\_\_\_\_\_\_\_\_\_\_\_\_

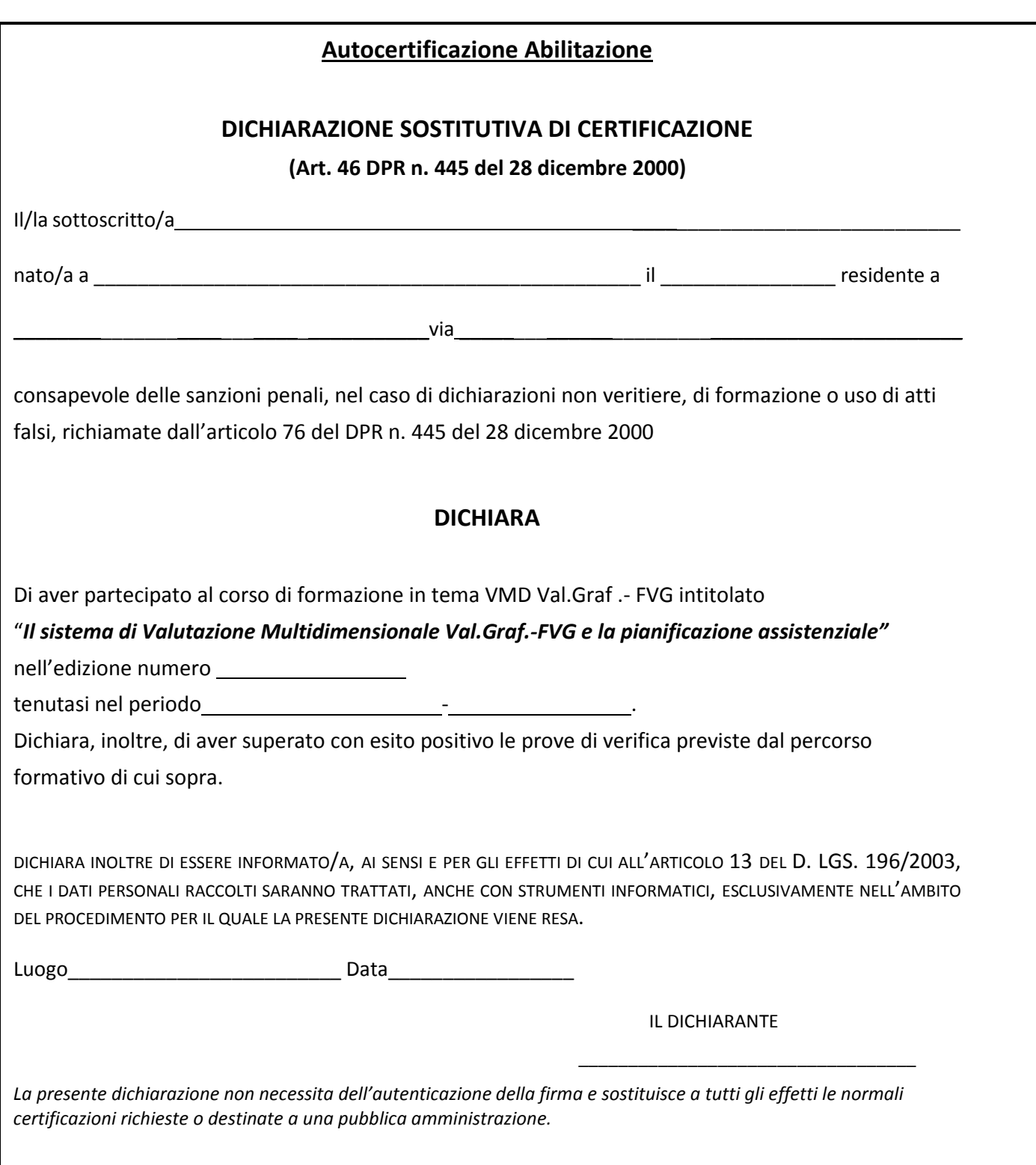